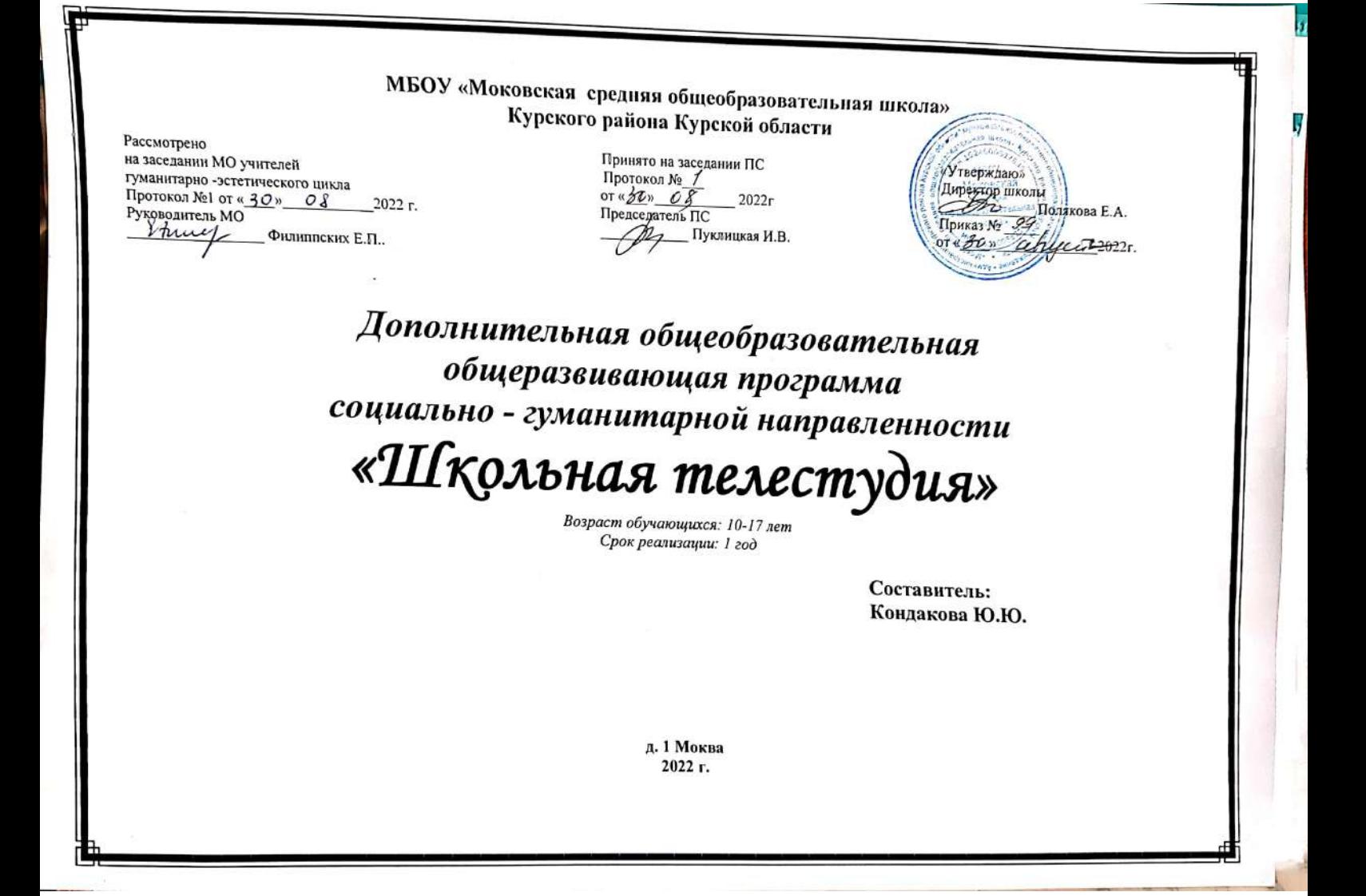

#### **1. Пояснительная записка**

*Актуальность программы* заключается в организации работы школьной видеостудии, как структуры единого информационного пространства школы и средства развития творческой активности учащихся. Сейчас, когда информационные технологии, телевидение и радио получили широкое распространение и стали даже неким символом эпохи, вполне естественно, что у многих подростков возникает желание попробовать свои силы в данных направлениях.

Трудно переоценить образовательную и воспитательную работу телестудии школы. Это инновационный подход, популяризация и пропаганда компьютерных знаний, показ новых технических и программных разработок, обучение их использованию, создание возможности учащимся проявить свои творческие способности.

Стоит лишь внимательно проанализировать ценностные приоритеты молодежи, как сразу станет понятным, что телевидение сегодня с успехом может объединить мальчишек и девчонок на созидательный творческий поиск. Возможности видео сегодня могут стать базой и полигоном педагогики сотрудничества для моделирования общественных и межличностных отношений в условиях, максимально приближенных к действительности.

*Отличительные особенности программы* заключаются в том, что школьная телестудия выпускающая видео- и телепродукцию для сверстников – благоприятнейшая среда социализации современного ребенка. Область творчества в жанре видео не требует сверхдорогой материальной базы, затраты могут достаточно быстро окупиться в прямом смысле, т.к. дети способны создавать творческий продукт, востребуемый социумом. Обеспечивается высокая многопрофильность при теснейшем взаимодействии всех участников творческого процесса, так что всякий сможет найти дело и по душе, и по таланту.

Школьная телестудия обладает еще одним достоинством - все, кто может стать объектом внимания, становятся соучастниками творческого процесса. Здесь популярность и доступность жанра порождают устойчивую

мотивацию к действию всех участников - от режиссера до зрителя. Продукт, который производится телестудией, может быть весьма разнообразным, но всегда зрелищным и ярким.

Выполняя самостоятельную фотосъемку, учащиеся приобретают навыки работы с фотоаппаратом, приобретают опыт общения. Часть занятий по фотосъемке проходит вне учебного заведения— экскурсии по селу, вход на природу и т.д., где на практике осваиваются различные жанры фотографии, ее изобразительные средства и композиция, развивается умение самостоятельной деятельности и умение использовать полученные ранее знания, умение владеть сложной ситуацией.

Особенность таких занятий — в возможности объединить несколько групп, различных по уровню подготовки. Младшие учатся на примере старших, а те в свою очередь поддерживают новичков. Итогом таких совместных съемок становится оформление фотовыставки, демонстрация, фото и видео отчет о школьных мероприятиях, обсуждение, конкурс индивидуальных работ, что стимулирует учащихся на дальнейшую творческую деятельность.

#### *Нормативная правовая база*

Об образовании в Российской Федерации: Федеральный закон РФ от 29.12.2012 г. № 273-Ф3;

Порядок организации и осуществления образовательной деятельности по дополнительным общеобразовательным программам: утвержден приказом Министерства просвещения Российской Федерации от 09.11.2018 г. № 196;

Профессиональный стандарт «Педагог дополнительного образования детей и взрослых»: утвержден приказом Министерства труда и социальной защиты от 05.05.2018 г. № 298н;

Закон Курской области от 09.12.2013 г. № 121-ЗКО;

Государственная программа Курской области «Развитие образования в Курской области»: утверждена постановлением Администрации Курской области 15.10.2013 г. № 737-па;

Проект «Доступное дополнительное образование для детей в Курской области»: утвержден протоколом № 3 от 16.11.2017 г. заседания Совета по стратегическому развитию и проектам (программам);

Санитарно-эпидемиологические требования к устройству, содержанию и организации режима работы образовательных организаций дополнительного образования детей: СанПиН 2.4.4.3172-14, утвержден постановлением Главного государственного санитарного врача РФ от 04.07.2014 г. № 41;

Методические рекомендации по проектированию дополнительных общеобразовательных общеразвивающих программ: письмо Министерства образования и науки РФ от 18.11.2015 г. № 09-3242;

Устав муниципального бюджетного общеобразовательного учреждения «Моковская средняя общеобразовательная школа» Курского района Курской области

#### *Направленность программы:* социально-гуманитарная

*Адресат программы:* программа «Школьная телестудия» рассчитана на детей и подростков в возрасте от 10 до 18 лет.

Принцип приема обучающихся - свободный. Программа не предъявляет требований к содержанию и объему стартовых знаний.

**С***рок реализации* – 1 год, **объем учебных часов** по программе – 74. **Ф***орма обучения -* очная.

#### *Формы проведения занятий*

Курс включает в себя две части: лекционную и практическую. Теоретическая часть организована в форме лекций. Лекции проводятся с обязательным использованием иллюстративных материалов. Практическая часть – в форме самостоятельных заданий (практических работ на компьютере) и творческих работ, что является важной составляющей всего курса. Теоретическая и прикладная часть курса изучается параллельно, чтобы сразу же закреплять теоретические вопросы на практике.

В ходе выполнения индивидуальных работ, учитель консультирует учащихся и при необходимости оказывает им помощь. Выполняя практические задания, учащиеся не только закрепляют навыки работы с программами, но и развивают свои творческие способности. Каждое занятие начинается с мотивационного этапа, ориентирующего учащегося на выполнение практического задания по теме.

Тема урока определяется приобретаемыми навыками, например репортаж «Проблемы села». Изучение нового материала носит сопровождающий характер, ученики изучают его с целью создания запланированного образовательного продукта (видеоролика, логотипа, плаката и др.).

Одной из форм работы могут быть занятия – семинары (занятия-исследования), где учащиеся, разбившись на группы, самостоятельно исследуют определенные возможности программы, затем обмениваются полученными знаниями. В итоге учащиеся должны овладеть полным спектром возможностей работы с программой.

#### *Методы обучения:*

- а) наглядные (показ видеоматериалов, иллюстраций, приемов работы, работа по образцу);
- б) словесные (устное изложение, беседа, объяснение);
- в) практические (практические задания).

*Педагогические технологии* организации образовательной деятельности:

- технология личностно-ориентированного обучения
- групповые
- технология коллективной творческой деятельности
- игровые
- здоровьесберегающие

*Режим занятий: 2 часа в неделю,* длительность одного учебного часа – 90 мин.

# **2. Цели и задачи программы**

*Основной целью программы является освоение базовых понятий и методов компьютерной графики; изучение популярных графических программ; обеспечение глубокого понимания принципов построения и хранения изображений; профориентация учащихся.*

#### **Задачи программы:**

## *Обучающие:*

## **Познакомить обучающихся с:**

- основными правилами фото и видеосъёмки;
- правилами подбора сюжетов к теме;
- графическим редактором Microsoft Office Word;
- программой для просмотров слайд шоу Microsoft Office Power Point;
- графическими редакторами Microsoft Office Picture Manager и ФотоДекор, Фото Эдитор;
- видео-редакторами Movie Maker и Windows Live;
- формированием архива;
- работой в глобальной сети Интернет;
- работой по поддержке школьного сайта.

# **Учить:**

- находить источники информации по теме и выбирать нужную информацию из этих источников;
- находить и отбирать информацию в глобальной сети Интернет.
- технологии редактирования изображений, используя

редакторы, Microsoft Office Word, Microsoft Office Power Point, Microsoft Office Picture Manager и ФотоДекор, ФотоЭдитор;

технологии создания видеофильмов, используя редактор Movie Maker.

## *Развивающие:*

# **Развивать у обучающихся:**

- пользовательский навык работы на компьютере;
- логическое мышление, внимание, память, фантазию, творческие способности;
- способности предвидеть сюжет из прочитанного сценария;
- способность соотносить звуковое сопровождение и видеоматериал.

# *Воспитательные:*

- **Воспитывать** чувство ответственности за результаты своего труда;
- **Формировать** установки на позитивную социальную деятельность в информационном обществе, на недопустимости действий нарушающих правовые, этические нормы работы с информацией;

 **Воспитывать** стремление к самоутверждению через освоение компьютера и созидательную деятельность с его помощью;

 **Воспитывать** личную ответственность за результаты своей работы на компьютере, за возможные свои ошибки;

- **Воспитывать** потребность и умение работать в коллективе при решении сложных задач;
- **Воспитывать** скромность, заботу о пользователе продуктов своего труда.

# **3. Содержание программы**

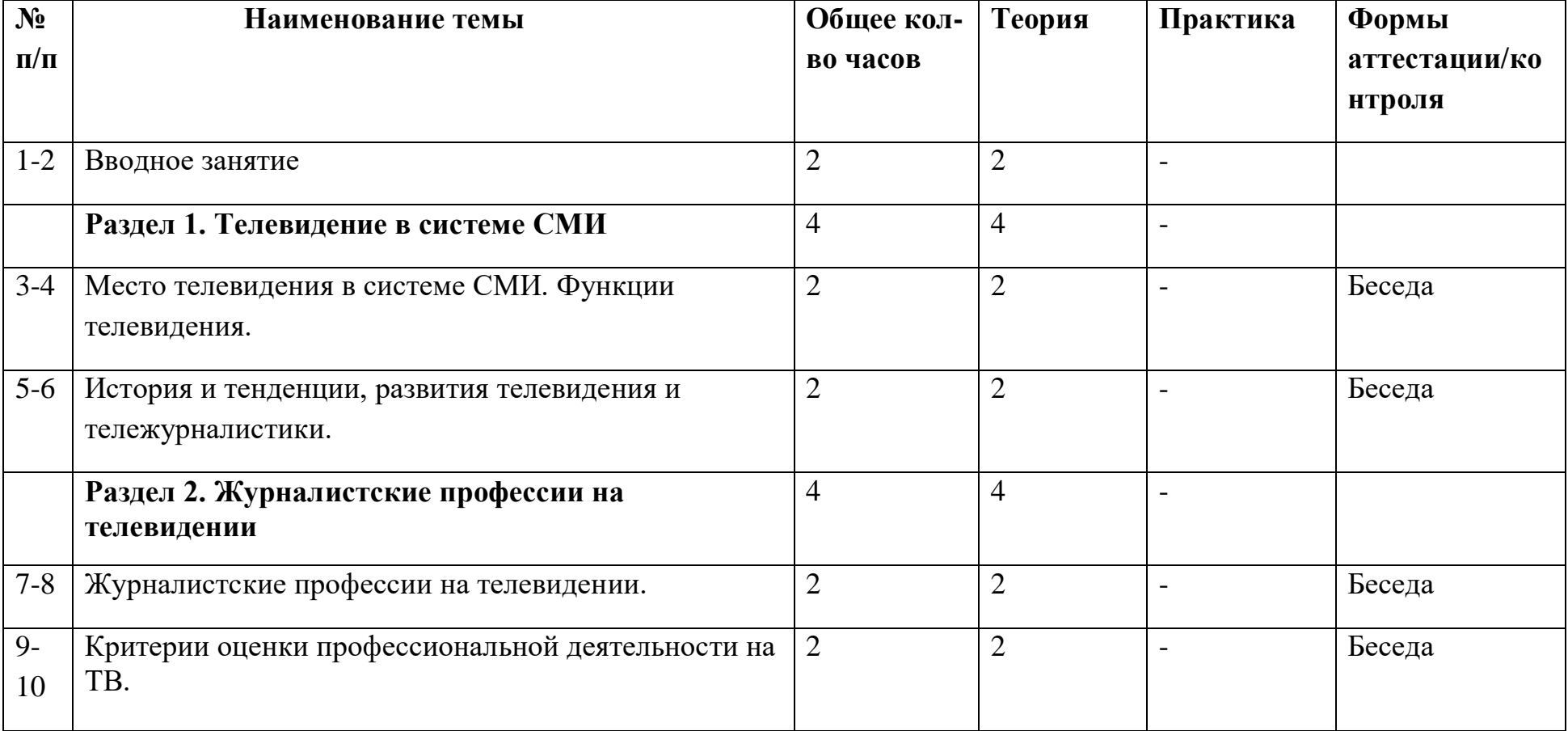

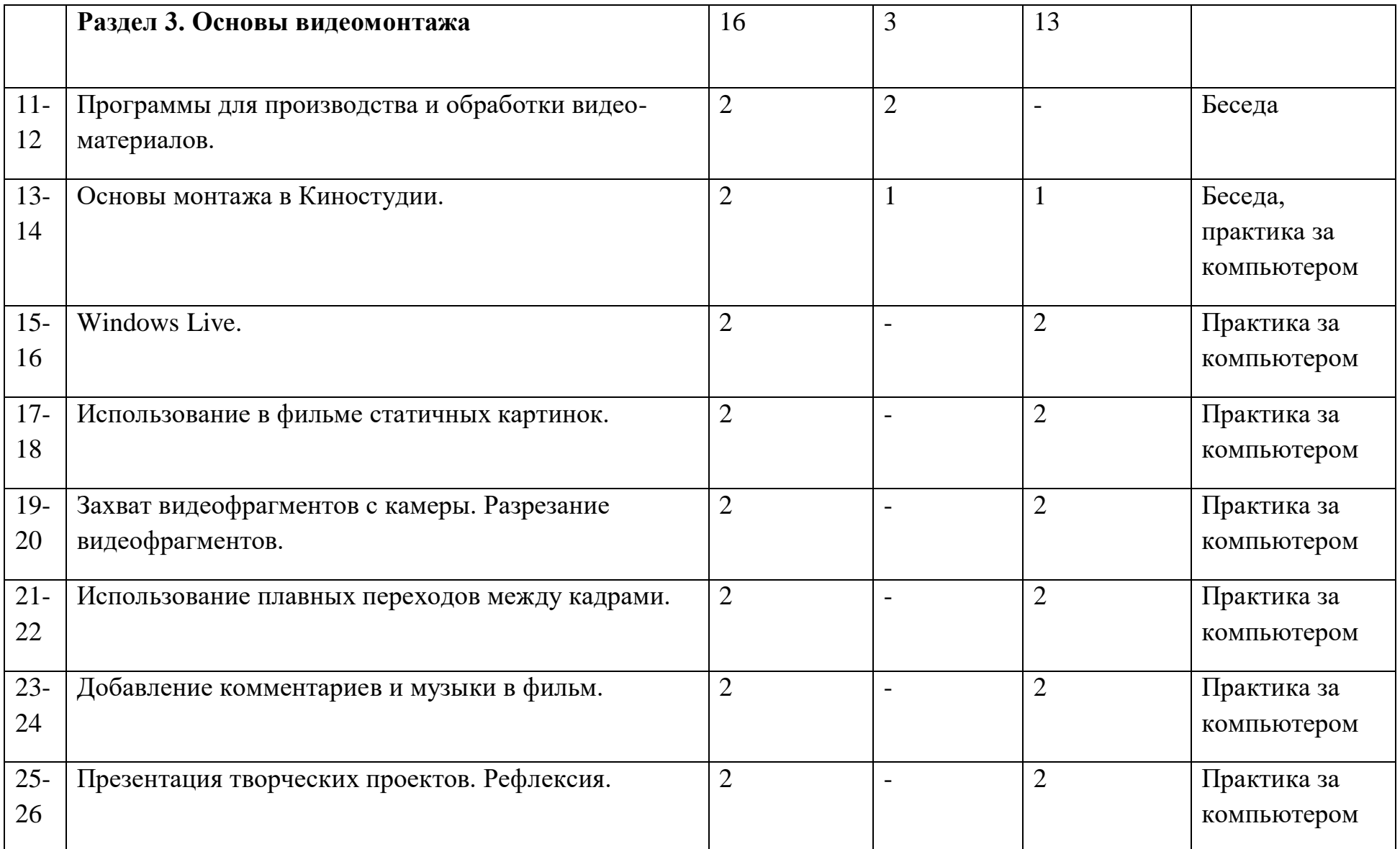

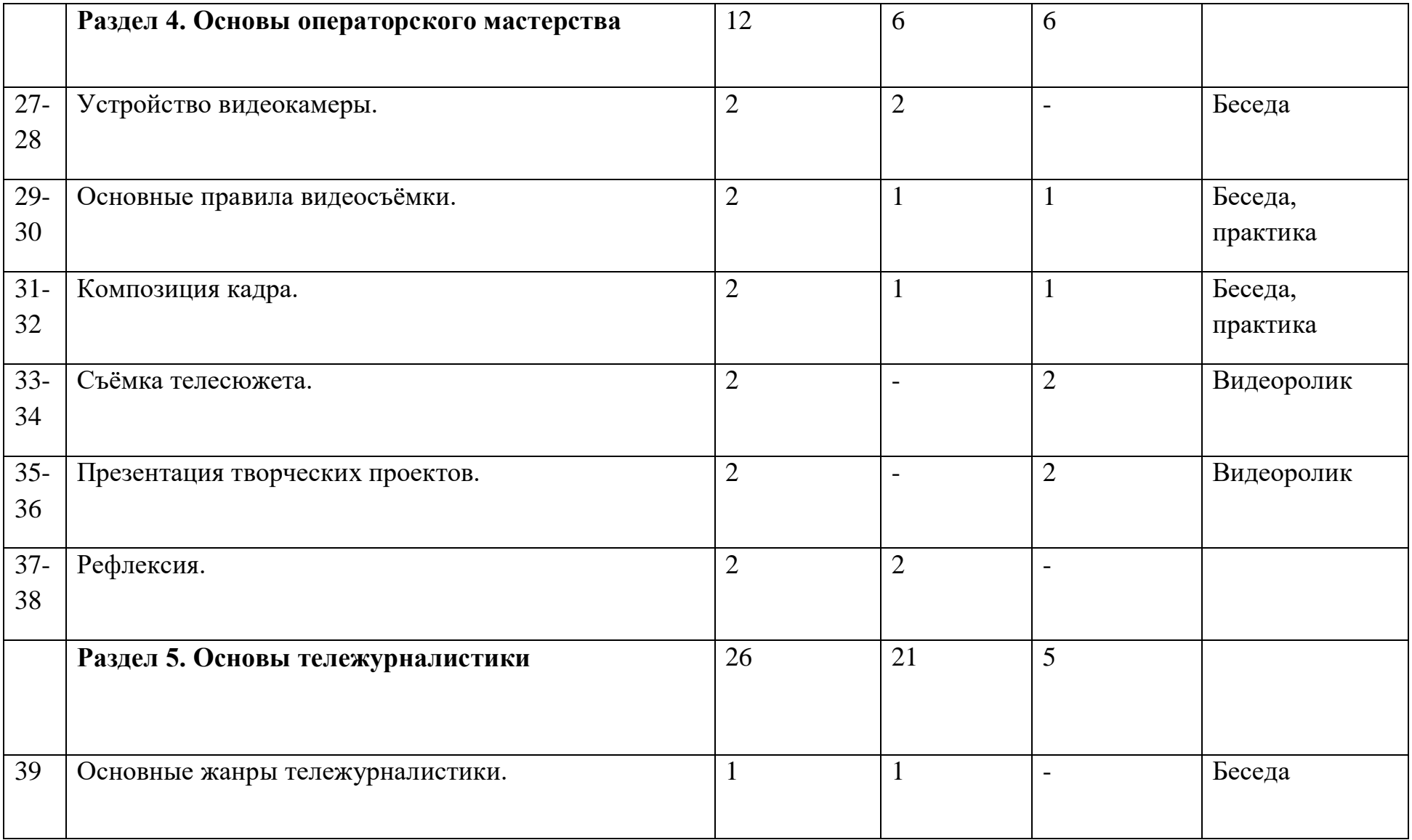

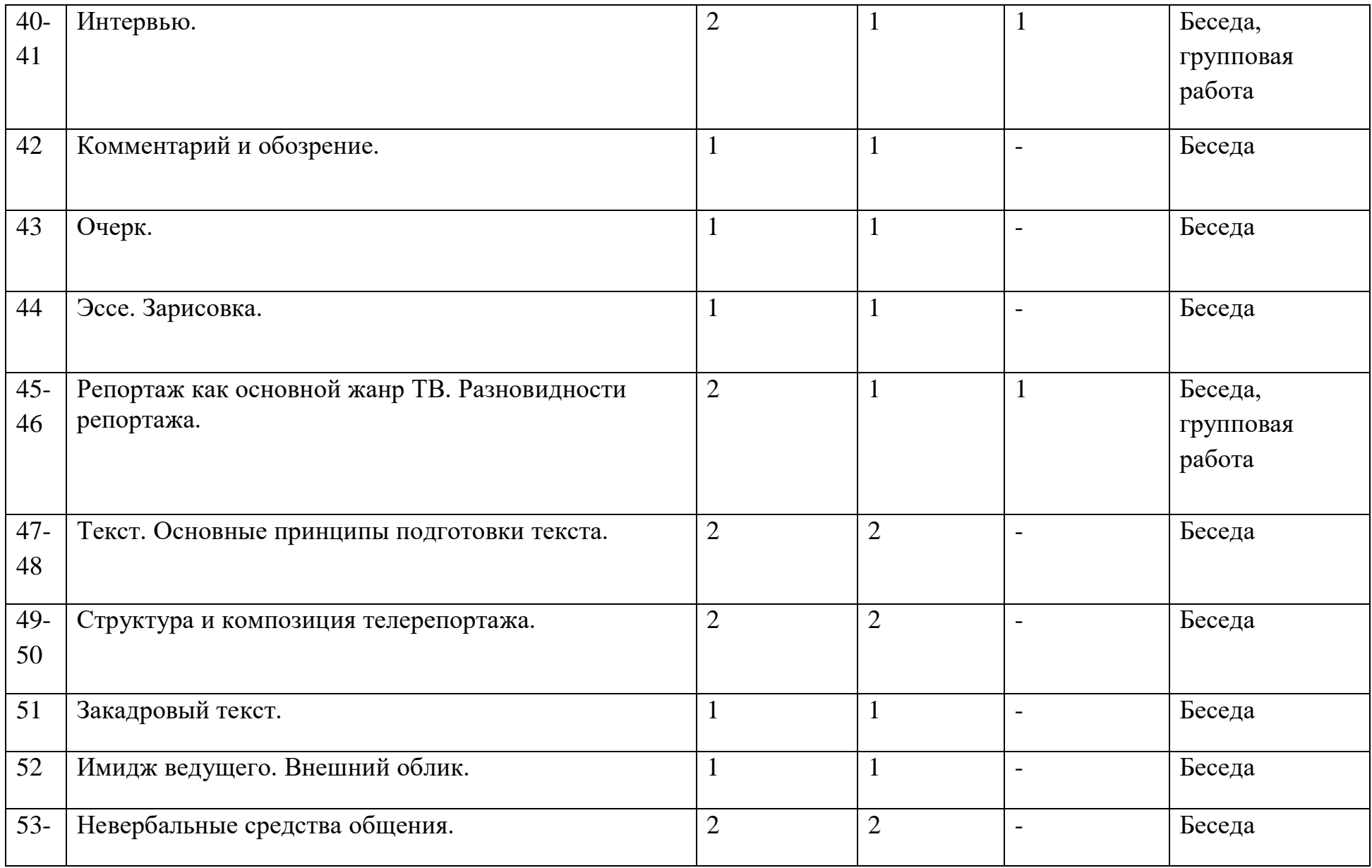

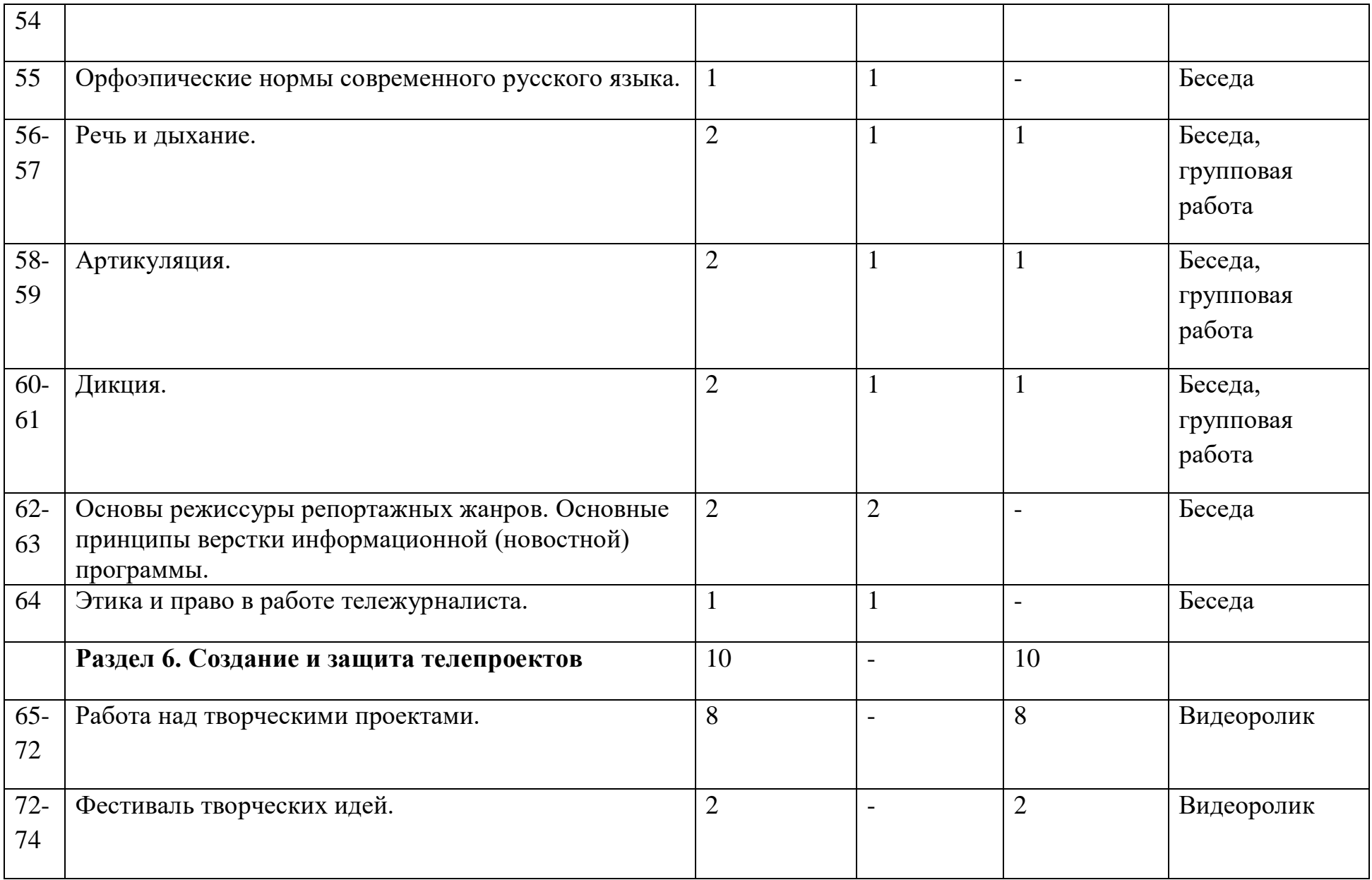

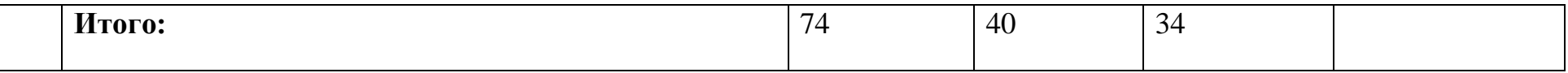

#### **Содержание учебного плана**

**Вводное занятие (2 ч.)** Знакомство с программой и планами работы кружка на учебный год. Проводится инструктаж по ТБ и ПБ. Беседа о правилах обращения с компьютером. Просмотр видеороликов, созданных обучающимися в предыдущем учебном году.

**Раздел 1. Телевидение в системе СМИ (4ч.)** Беседа о СМИ и функциях телевидения. Знакомство с историей развития телевидения и тележурналистики.

**Раздел 2. Журналистские профессии на телевидении (4ч.)** Знакомство с разновидностями и особенностями журналистских профессий. Обсуждение критериев оценки профессиональной деятельности на ТВ.

**Раздел 3. Основы видеомонтажа (16ч.)** Программы для производства и обработки видео-материалов. Основы монтажа в Киностудии. Windows Live. Создание творческих проектов.

**Раздел 4. Основы операторского мастерства (12ч.)** Устройство видеокамеры. Основные правила видеосъёмки. Съёмка телесюжета. Презентация творческих проектов.

**Раздел 5. Основы тележурналистики (26ч**.) Основные жанры тележурналистики. Интервью. Репортаж как основной жанр ТВ. Разновидности репортажа. Основные принципы подготовки текста. Структура и композиция телерепортажа. Имидж ведущего. Невербальные средства общения. Основы режиссуры репортажных жанров. Основные принципы верстки информационной (новостной) программы. Этика и право в работе тележурналиста.

**Раздел 6. Создание и защита телепроектов (4ч.)** Работа над творческими проектами. Фестиваль творческих идей.

#### **4. Планируемые результаты**

#### **Личностные результаты:**

Обучающийся научится:

- чувствовать красоту и выразительность речи, стремиться к совершенствованию собственной речи;
- оценивать свои и чужие поступки в однозначных и неоднозначных ситуациях;
- объяснять оценки поступков с позиции общечеловеческих и гражданских ценностей;
- проявлять интерес к созданию собственных текстов, к письменной форме общения;
- строить отношения с людьми, не похожими на тебя, уважать другую культуру, не допускать оскорблений;
- осознавать ответственность за произнесённое и написанное слово.

Обучающийся получит возможность для формирования:

- готовности к самообразованию и самовоспитанию;
- адекватной оценки себя и других;
- способности к решению моральных дилемм на основе учёта позиций участников дилеммы, ориентации на их мотивы и чувства;
- эмпатии как осознанного понимания и сопереживания чувствам других, выражающейся в поступках.

## **Метапредметные результаты:**

Обучающийся научится:

основам реализации проектно-исследовательской деятельности;

- осуществлять расширенный поиск информации с использованием ресурсов библиотек и Интернета;
- устанавливать причинно-следственные связи;
- строить рассуждения;
- объяснять явления, процессы, связи и отношения, выявляемые в ходе работы.
- адекватно использовать речевые средства для решения различных коммуникативных задач;
- владеть монологической и диалогической формами речи;
- высказывать и обосновывать свою точку зрения;
- слушать и слышать других, пытаться принимать иную точку зрения, быть готовым корректировать свою точку зрения;
- договариваться и приходить к общему решению в совместной деятельности;
- задавать вопросы.

Обучающийся получит возможность научиться:

- самостоятельно проводить исследование на основе применения методов наблюдения и эксперимента;
- выдвигать гипотезы о связях и закономерностях событий, процессов;
- организовывать исследование с целью проверки гипотезы;
- делать умозаключения и выводы на основе аргументации.
- учитывать разные мнения и интересы и обосновывать собственную позицию;
- продуктивно разрешать конфликты на основе учёта интересов всех участников; договариваться и приходить к общему решению в совместной деятельности;
- брать на себя инициативу в организации совместной деятельности (деловое лидерство);
- вступать в диалог, участвовать в коллективном обсуждении, владеть монологической и диалогической формами речи в соответствии с грамматическими и синтаксическими нормами языка;
- следовать морально-этическим и психологическим принципам общения; оказывать помощь и эмоциональную поддержку партнёрам в процессе совместной деятельности;
- устраивать эффективные групповые обсуждения;

 в совместной деятельности чётко формулировать цели группы и позволять её участникам проявлять инициативу в достижении этих целей.

#### **Предметные результаты:**

Обучающийся научится:

- правильно использовать устройства ИКТ (блоки компьютера, принтер, сканер, цифровой фотоаппарат, цифровую видеокамеру);
- соблюдать технику безопасности при работе с устройствами ИКТ;
- выбирать технические средства ИКТ для фиксации изображений и звуков в соответствии с поставленной задачей;
- проводить обработку цифровых фотографий и видеофайлов с использованием возможностей специальных компьютерных инструментов, создавать презентации и видеоролики на основе цифровых фотографий и видеофрагментов;
- проводить обработку звукозаписей с использованием возможностей специальных компьютерных инструментов;
- осуществлять видеосъёмку и проводить монтаж отснятого материала;
- использовать звуковые и музыкальные редакторы, программы звукозаписи и микрофоны;
- формулировать вопросы к сообщению, создавать краткое описание сообщения; цитировать фрагменты сообщения;
- избирательно относиться к информации, отказываться от потребления ненужной информации;
- соблюдать нормы информационной культуры, этики и права;
- использовать различные приёмы поиска информации;
- проектировать и организовывать индивидуальную и групповую деятельность с использованием ИКТ.

Обучающийся получит возможность научиться:

 осознавать и использовать в практической деятельности основные психологические особенности восприятия информации человеком;

- различать творческую и техническую фиксацию звуков и изображений;
- создавать презентации, видеоролики;

использовать музыкальные и графические редакторы.

#### **5. Организационно-педагогические условия реализации программы**

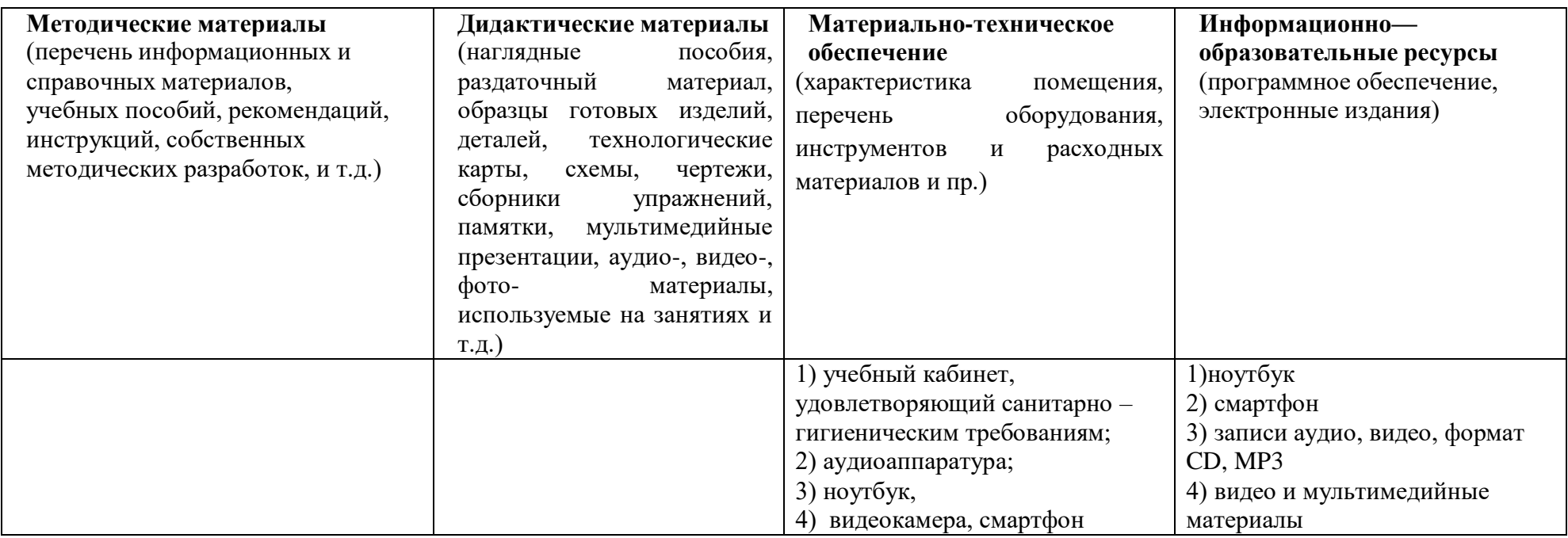

# **Кадровое обеспечение**

Педагог, занятый в реализации программы – Кондакова Юлия Юрьевна

# **6. Формы аттестации и контроля**

Предметом диагностики и контроля являются внешние образовательные продукты учеников (созданные видеороликов), а также их внутренние личностные качества (освоенные способы деятельности, знания, умения), которые относятся к целям и задачам курса.

Основой для оценивания деятельности учеников являются результаты анализа его продукции и деятельности по ее созданию. Оценка имеет различные способы выражения — устные суждения педагога, письменные качественные характеристики.

Оценке подлежит в первую очередь уровень достижения учеником минимально необходимых результатов, обозначенных в целях и задачах курса. Оцениванию подлежат также те направления и результаты деятельности учеников, которые определены в рабочей программе учителя и в индивидуальных образовательных программах учеников.

Ученик выступает полноправным субъектом оценивания. Одна из задач педагога — обучение детей навыкам самооценки. С этой целью учитель выделяет и поясняет критерии оценки, учит детей формулировать эти критерии в зависимости от поставленных целей и особенностей образовательного продукта.

Проверка достигаемых учениками образовательных результатов производится в следующих формах:

 текущий рефлексивный самоанализ, контроль и самооценка учащимися выполняемых заданий - оценка промежуточных достижений используется как инструмент положительной мотивации, для своевременной коррекции деятельности учащихся и учителя; осуществляется по результатам выполнения учащимися практических заданий на каждом занятии;

- взаимооценка учащимися работ друг друга или работ, выполненных в группах;
- текущая диагностика и оценка учителем деятельности школьников;
- внешняя оценка (участие в различных конкурсах);

 итоговый контроль проводится в конце всего курса в форме публичной защиты творческих работ (индивидуальных или групповых);

На основе творческих работ проводятся конкурсы и выставки, формируются «портфолио» учащихся. Это предполагает комплексную проверку образовательных результатов по всем заявленным целям и направлениям курса.

Итоговые результаты изучения курса осуществляется по результатам защиты специальной зачетной работы ученика. Способ оценивания использовать качественную словесную шкалу с определёнными градациями. Общая аттестационная оценка – «зачтено / не зачтено».

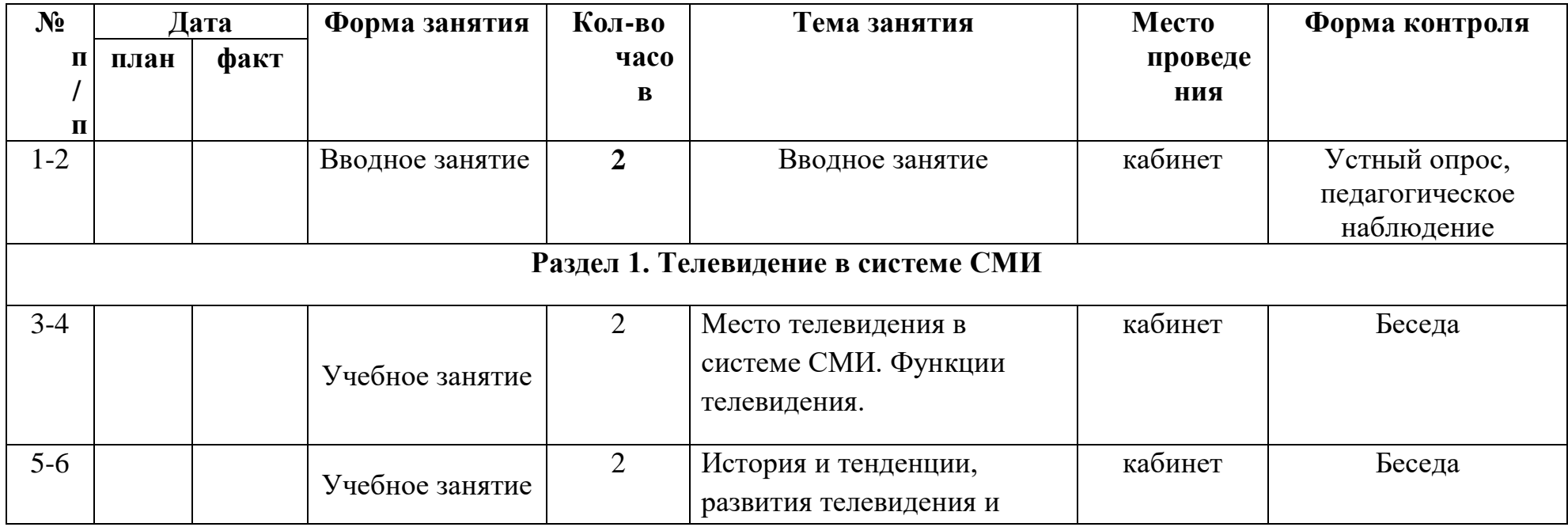

## **7. Календарный учебный график**

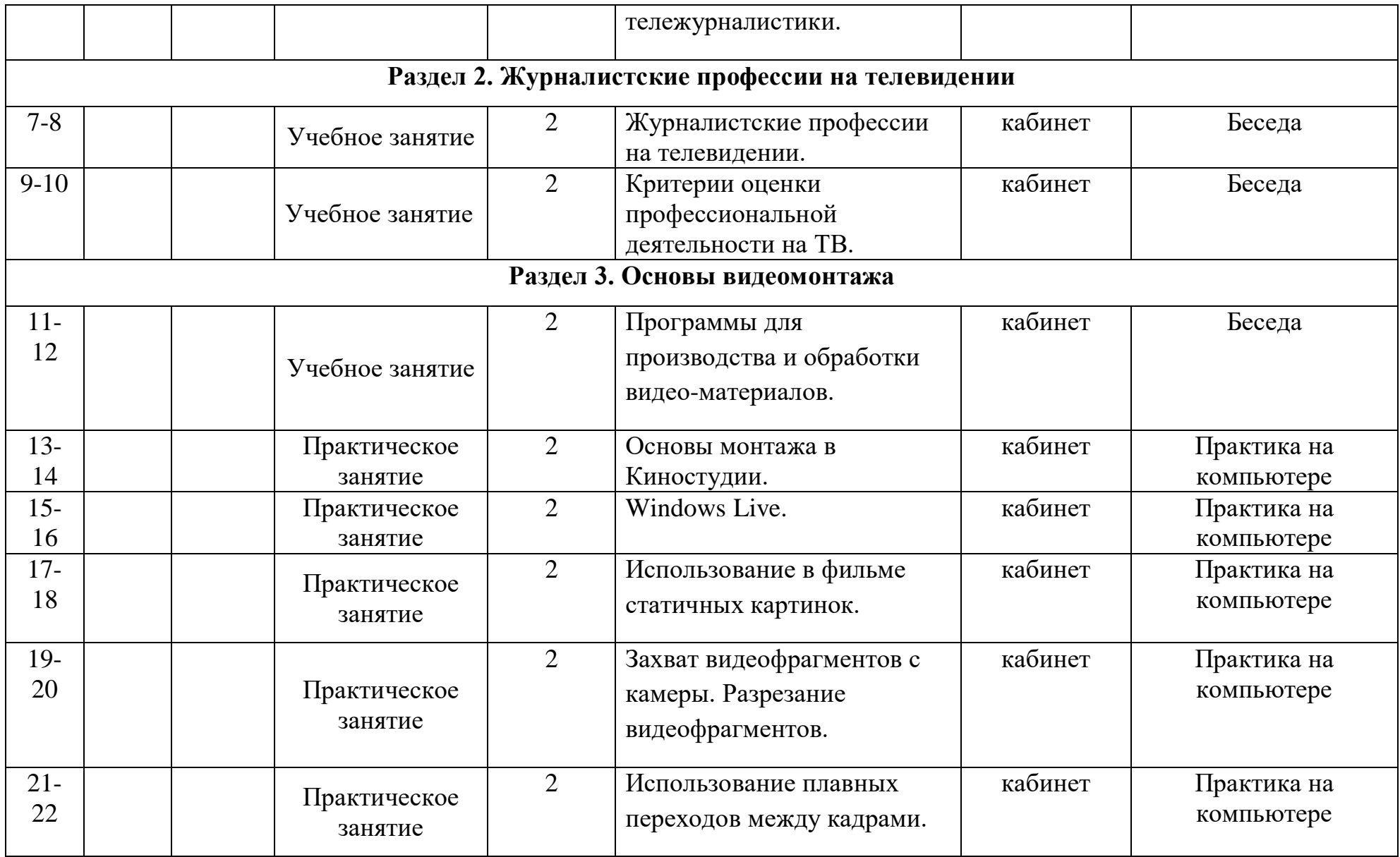

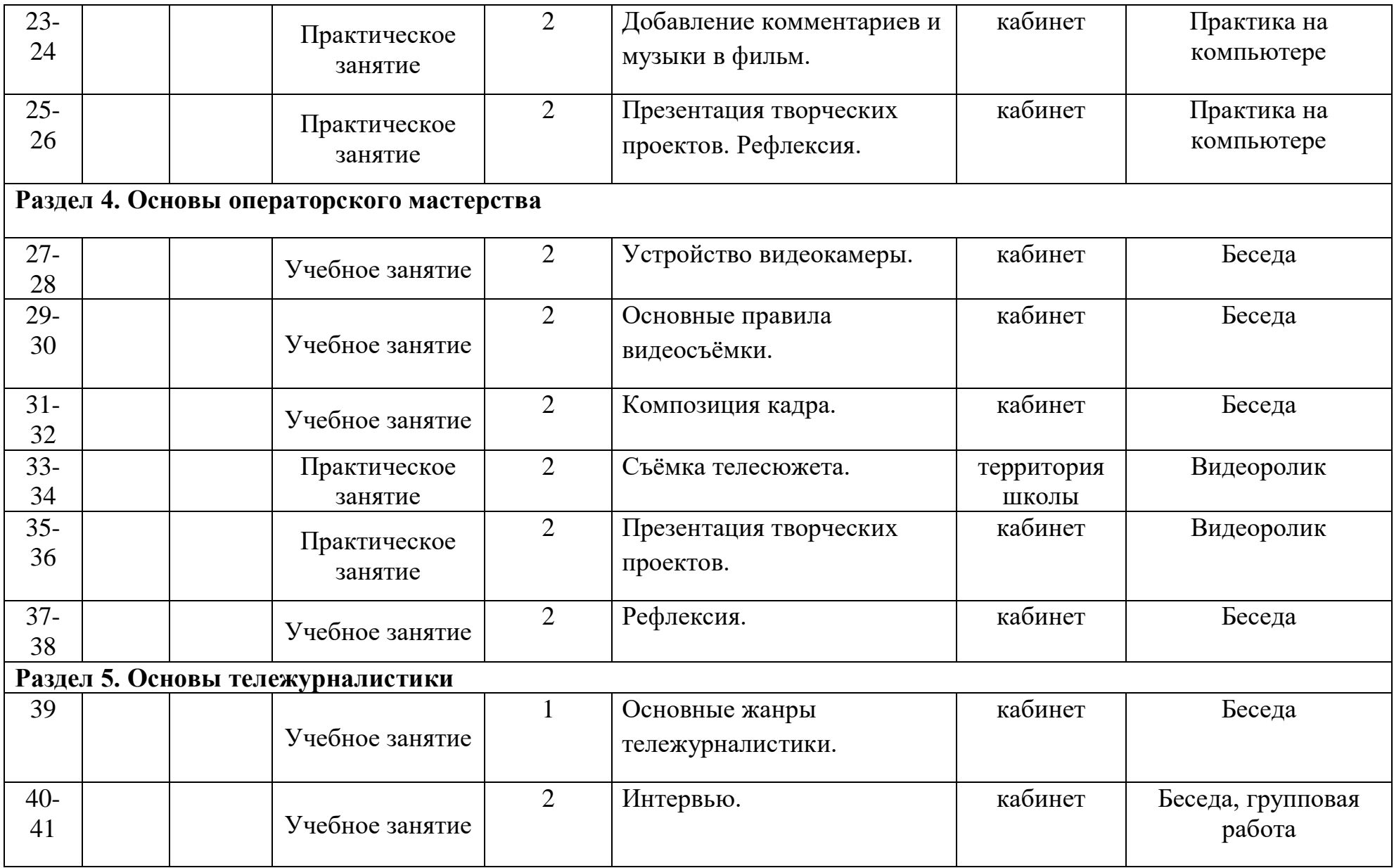

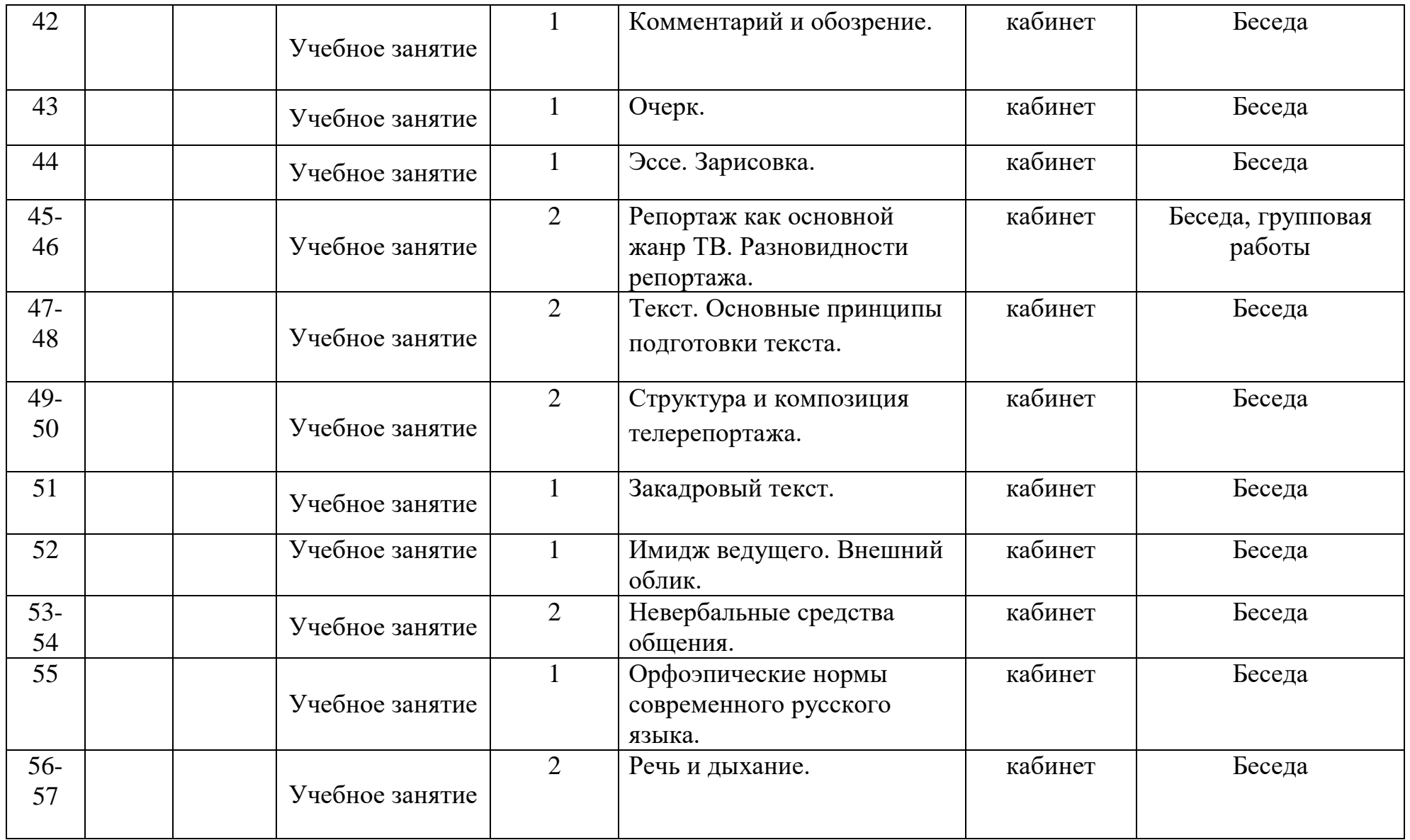

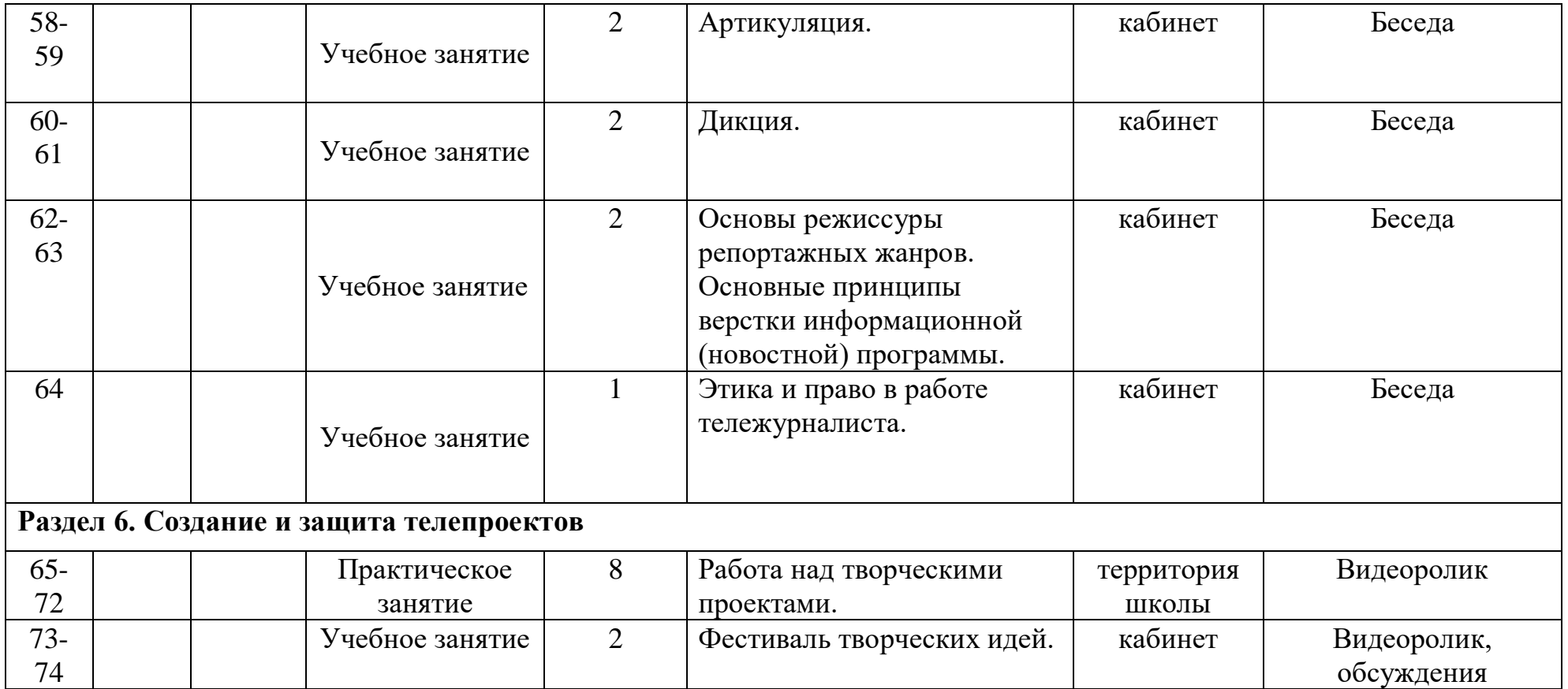

# **8. Список литературы**

Залогова Л.А. Компьютерная графика. Элективный курс: Учебное пособие - М.:БИНОМ. Лаборатория знаний, 2009 г.

1. Залогова Л.А. Компьютерная графика. Элективный курс: Практикум- М.:БИНОМ. Лаборатория знаний, 2006 г.

2. Государственный образовательный стандарт /Вестник образования. 2004 г. № 5. (Сайт Федерального агентства по образованию http://www.ed.gov.ru/ob-edu/noc/rub/standart/

3. Соловьева Л.В. Компьютерные технологии для учителя. – СПб.: БХВ-Петербург, 2003

#### **Список литературы для учащихся:**

1. Залогова Л.А. Компьютерная графика. Элективный курс: Учебное пособие - М.:БИНОМ. Лаборатория знаний, 2009 г.

2. Залогова Л.А. Компьютерная графика. Элективный курс: Практикум- М.:БИНОМ. Лаборатория знаний, 2006 г.

- 3. Дуванов А.А. Азы информатики. Рисуем на компьютере. Санкт-Петербург: БХВ-Петербург, 2005;
- 4. Тимофеев Г.С., Тимофеева Е.В. Графический дизайн. Серия "Учебный курс". Ростов н/Д: Феникс, 2002;
- 5. Муратов С. А. Телевизионное общение в кадре и за кадром. М., 1999
- 6. Егоров В.В. Телевидение: теория и практика. М., 1993.
- 7. Дэвид Рэндалл. Универсальный журналист.

8. Онлайн учебник по курсу www.dolinin-infografika.narod.ru

# **Интернет ресурсы:**

www.metod-kopilka.ru – Методическая копилка учителя информатики

http://www.klyaksa.net/ - Информатика и ИКТ в школе. Компьютер на уроках

http://ru.wikipedia.org/ - Википедия – свободная энциклопедия.

http://www.issl.dnttm.ru — сайт журнала «Исследовательская работа школьника».

http://www.nmc.uvuo.ru/lab\_SRO\_opit/posobie\_metod\_proektov.htm

http://www.fsu-expert.ru/node/2251 - ИНФОРМАТИКА и ИКТ. Программа для базового уровня (системноинформационная концепция);

http://www.5byte.ru/8/0006.php - Информатика на пять

http://festival.1september.ru/ - фестиваль педагогических идей «Открытый урок»

[http://go-oo.org](https://infourok.ru/go.html?href=http%3A%2F%2Fgo-oo.org) -Cвободный пакет офисных приложений

[http://www.gimp.org/](https://infourok.ru/go.html?href=http%3A%2F%2Fwww.gimp.org%2F) - GIMP (Гимп) — растровый графический редактор

[http://www.inkscape.org/](https://infourok.ru/go.html?href=http%3A%2F%2Fwww.inkscape.org%2F) - Inkscape Векторный графический редактор

[http://www.softcore.com.ru/graphity](https://infourok.ru/go.html?href=http%3A%2F%2Fwww.softcore.com.ru%2Fgraphity) - Программа может служить отличной заменой стандартному графическому редактору Paint.

http://www.inernika.org/users/astana-ch-41/works - Видеоуроки Gimp Кольцова Михаила Петровича взяты с сайта

Открытого педагогического сообщества http://www.progimp.ru/articles/ - уроки Gimp

[http://snezhzhka.ya.ru/replies.xml?item\\_no=363](https://infourok.ru/go.html?href=http%3A%2F%2Fsnezhzhka.ya.ru%2Freplies.xml%3Fitem_no%3D363) про Gimp

[http://www.openarts.ru](https://infourok.ru/go.html?href=http%3A%2F%2Fwww.openarts.ru) –уроки Gimp и In